## *Prefazione di Marco Benincasa*

*Introduzione* 

## **Parte Prima**

### **I Motori Brushless**

#### *Capitolo1 ‐ I Motori Brushless ‐ Come sono fatti*

*Lo statore, il rotore, i magneti, la cassa rotante, raffreddamento, sistemi di fissaggio motore ed eli‐ che, produttori.*

#### *Capitolo2 ‐ I Motori Brushless ‐ Come funzionano*

*Alimentazione, gli step di commutazione, il vettore campo magnetico, sincronismo, corrente nelle fasi, CFEM, PWM, effetti di riduzione, i coefficienti Kv e Kt.*

#### *Capitolo3 ‐ Gli avvolgimenti nello Statore; Schemi e Alfabeto*

*Materiali dello statore, effetti sugli induttori, schemi di collegamento, alfabeto, cogging*

#### *Capitolo4 ‐ Capire la Coppia e la Potenza*

*Teoria della potenza e della coppia, capire le differenze, esempi al limite, il riduttore, le formule*

## **Parte Seconda**

### **I Regolatori di Velocità e il BEC**

#### *Capitolo5 ‐ L'ESC ‐ Come funziona il regolatore di velocità*

*Come sono fatti, lo stadio di potenza, lo stadio a microprocessore, l'anticipo e sincronismo, modula‐ zione PWM, avvio con treno di impulsi, comunicare con gli ESC, schedine e accessori, parametri di Setup, il futuro.* 

#### *Capitolo6 ‐ Il BEC ‐ Questo sconosciuto*

*Come sono fatti, limiti di funzionamento, stadi Lineari, BEC singolo e doppio, curve di potenza, super BEC Lineari e Switching, BEC stand‐alone, avvertenze d'utilizzo.*

## **Parte Terza**

### **Parametri tecnici, calcoli, misure e simulazioni**

#### *Capitolo7 ‐ I parametri tecnici e calcoli matematici*

*Conoscere i parametri tecnici, le diverse particolarità, tabelle e riferimenti, formule di riferimento, calcoli matematici, capire le perdite e le efficienze.*

#### *Capitolo8 ‐ Misure elettriche; Tester, Wattmetri, DataLogger,ecc*

*Come effettuare le misure elettriche principali, conoscere il Tester, conoscere la pinza amperometrica, conoscere i wattmetri, conoscere i data‐logger, sistemi e accessori, ulteriori misure.*

#### *Capitolo10 ‐ I simulatori computerizzati per motori Brushless*

*Cosè un simulatore per motori elettrici, conoscere DriveCalc 3.4, scegliere i componenti, logiche di utilizzo, verifica parametri grafici, analisi dati, Menù Tools e Edit, confronto tra motori, inserimento nuovi dati.*

*\_\_\_\_\_\_\_\_\_\_\_\_\_\_\_\_\_\_\_\_\_\_\_\_\_\_\_\_\_\_\_\_\_\_\_\_\_\_\_\_\_\_\_\_\_\_\_\_\_\_\_\_\_\_*

#### *Conclusioni*

*Appendice1 ‐ Principio di funzionamento di un motore elettrico Appendice2 ‐ Come realizzare il più semplice motore al mondo Appendice3 ‐ Provenienza foto e immagini, link di riferimento Appendice4 ‐ Termini tecnici e formule Bibliografia*

# Elenco inserti tecnici

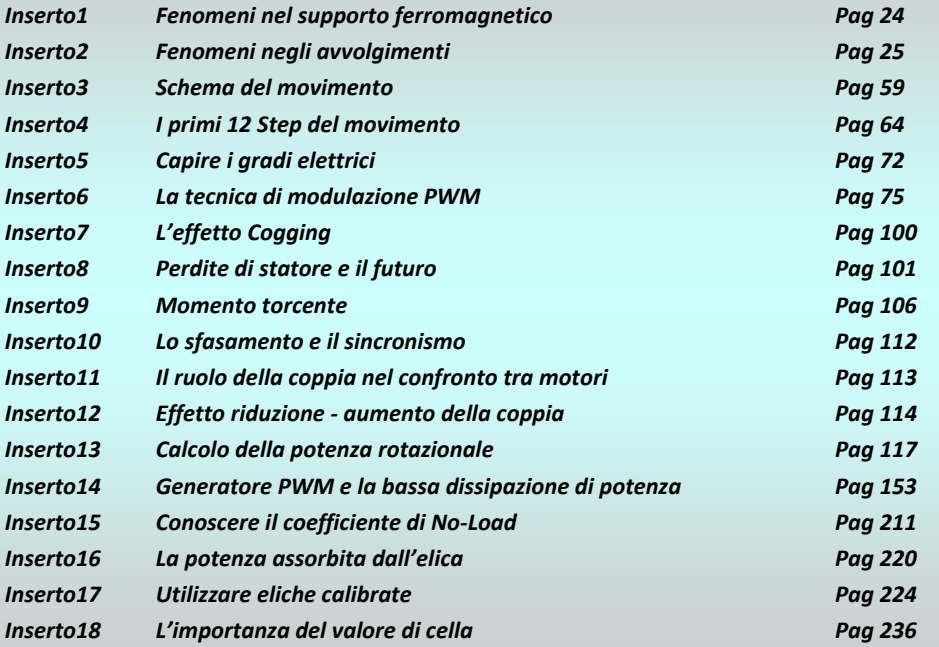